## [How to remove DRM from iTunes movies on](http://www.tunechef.com/remove-drm-from-itunes-movies-on-windows/) [Windows 7/Vista/XP/8](http://www.tunechef.com/remove-drm-from-itunes-movies-on-windows/)

**Question 1:** I purchased many movies from iTunes, but them can't be played on my **Galaxy Note 10.1**, my friends told me that i have to remove drm from iTunes movies first. So i want to know how to remove DRM, and how to **watch iTunes M4V videos on my Galaxy Note**?

**Question 2:** I have a lot of movies pruchased from iTunes iTunes, and I want to watch the M4V videos on my Nook HD but I need to **remove DRM from iTunes videos** first, I am using a Windows 7 computer, is there a fast way to do this? Free or paid I don't care, since I have a lot of those free digital copies you get with blue-ray movies.

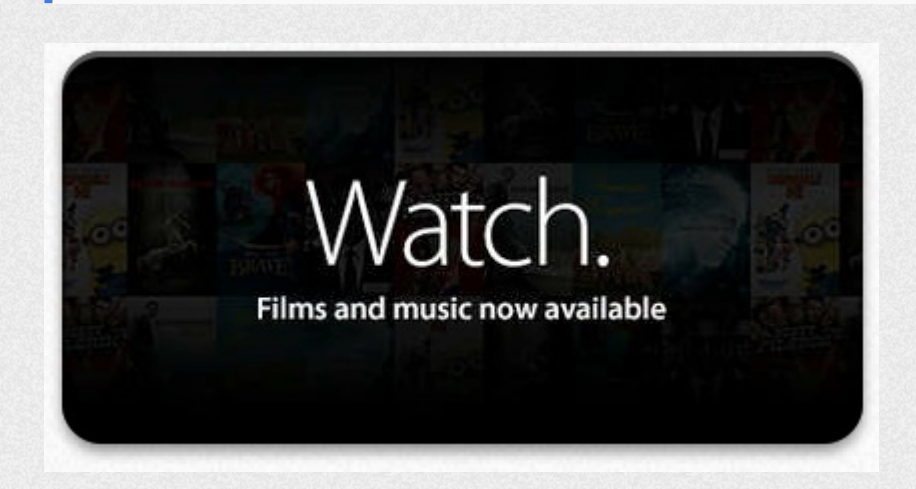

## **Best Answer:**

Just use this powerful iTunes DRM removal software namely **[TuneChef Plus](http://www.tunechef.com/tunechef-plus-video-converter-ultimate/)** – an ultimate iTunes video Drm Removal and converter software, compatible with Windows 7, 8, Vista and XP.

[Free Download](http://www.tunechef.com/downloads/tunechefpluswin_setup.exe) [Free Download](http://www.tunechef.com/downloads/tunechefplusmac_install.dmg)

## Step by step – Remove DRM from iTunes videos and convert them to drm-free format

**Step 1,** Download and install the fastest [DRM removal](http://www.tunechef.com/) software, run it

**Step 2,** Find your iTunes DRM videos, just drag them into the main window of **TuneChef Plus**

**Step 3,** Select the output format, e.g. MP4, Android->Galaxy Tab, Kindle Fire, Nook Tablet, Galaxy S5..

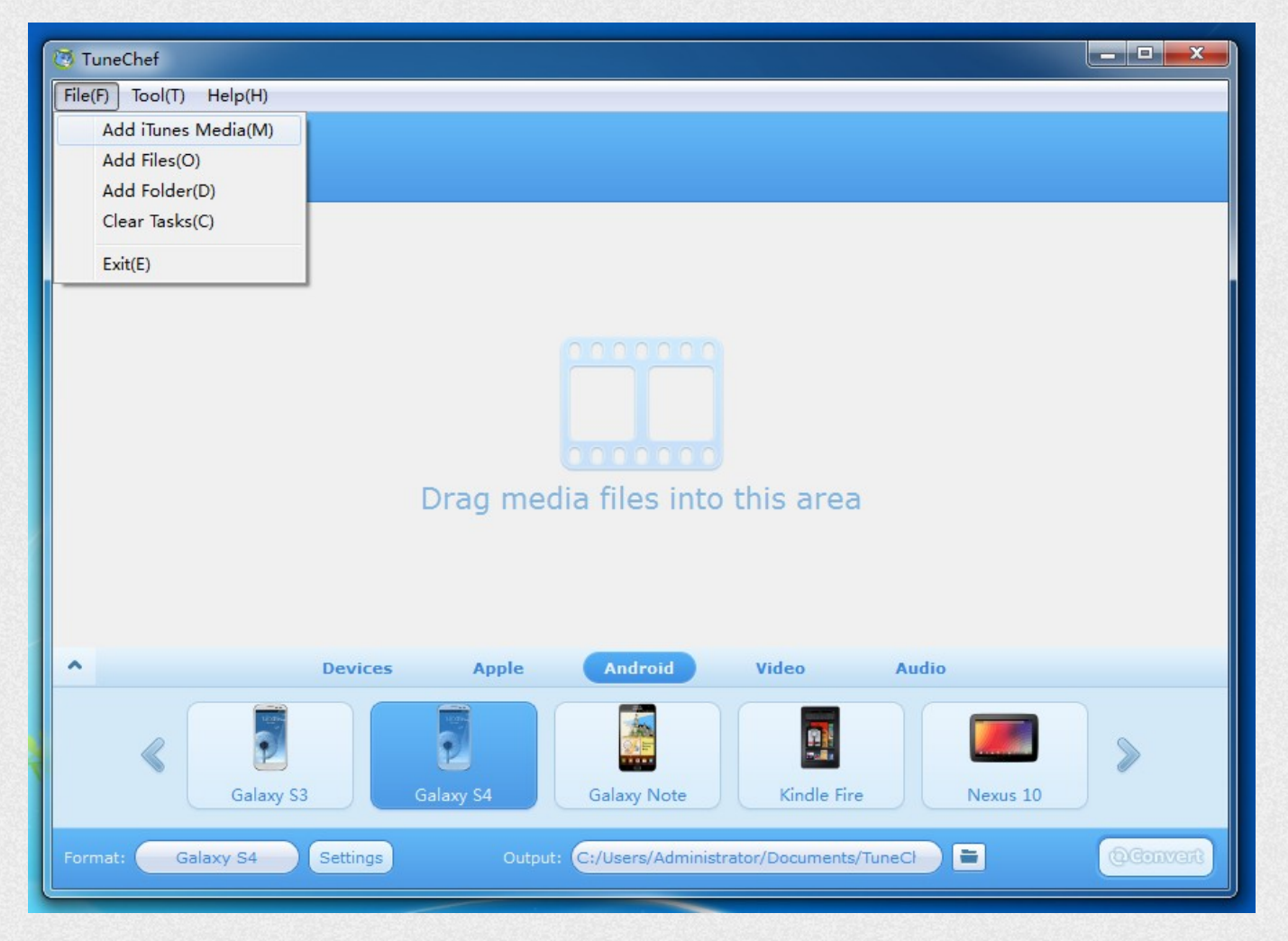

**Step 4,** After that, just press the **"Convert"** button to start to removing DRM and converting to a drm-free format for playback freely, you can transfer the converted iTunes movies to any devices and media player.

**Note:** TuneChef Plus software is only for personal use, if any question, please feel free to [contact us](http://www.tunechef.com/contact)

Just use this powerful iTunes DRM removal software namely **TuneChef Plus** – an ultimate iTunes video Drm Removal and converter software

[Free Download](http://www.tunechef.com/downloads/tunechefpluswin_setup.exe) [Free Download](http://www.tunechef.com/downloads/tunechefplusmac_install.dmg)